Раздел 1. Обеспечение условий для функционирования электронной информационно-образовательной среды по заявленным к лицензированию образовательным программам

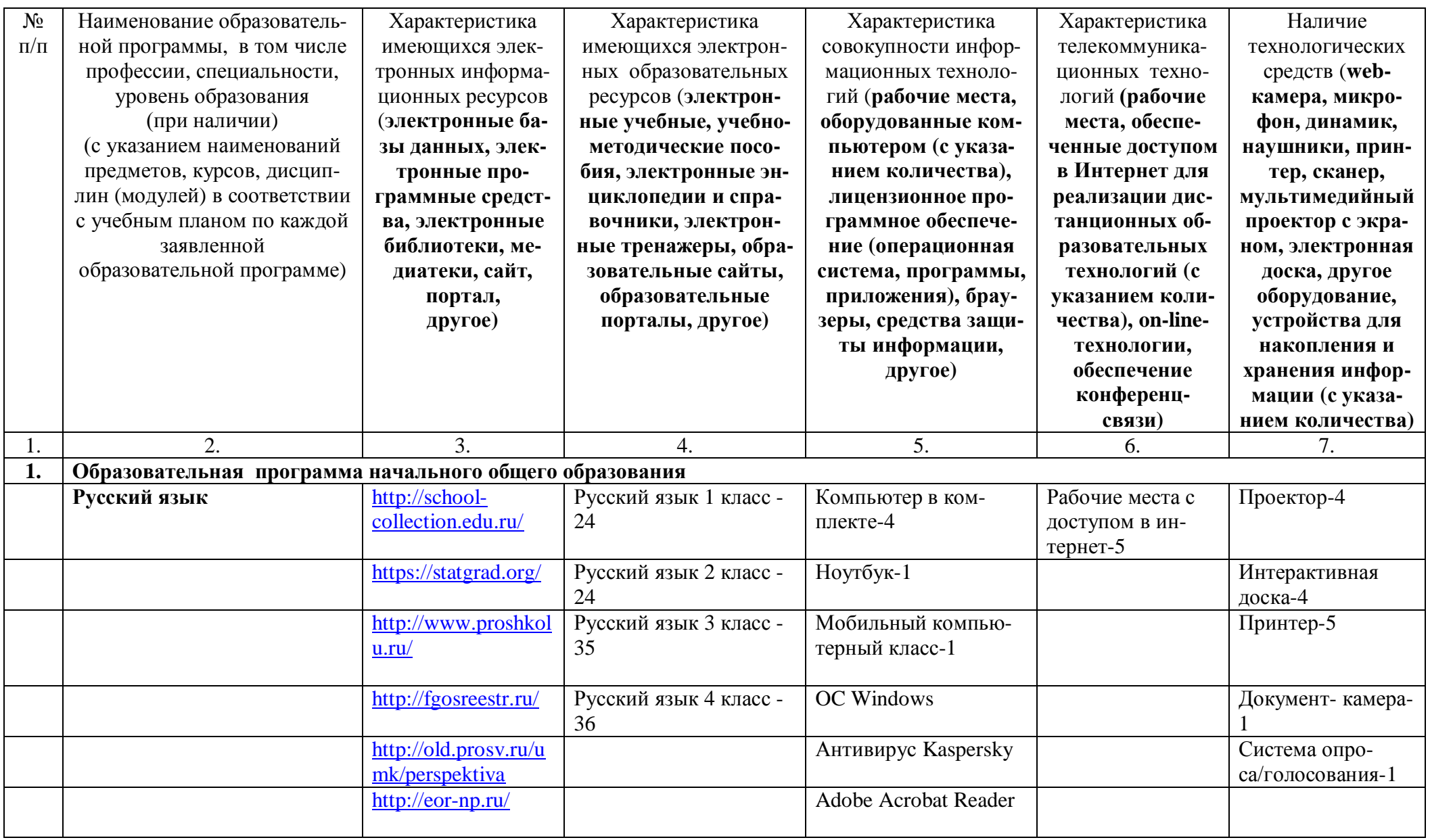

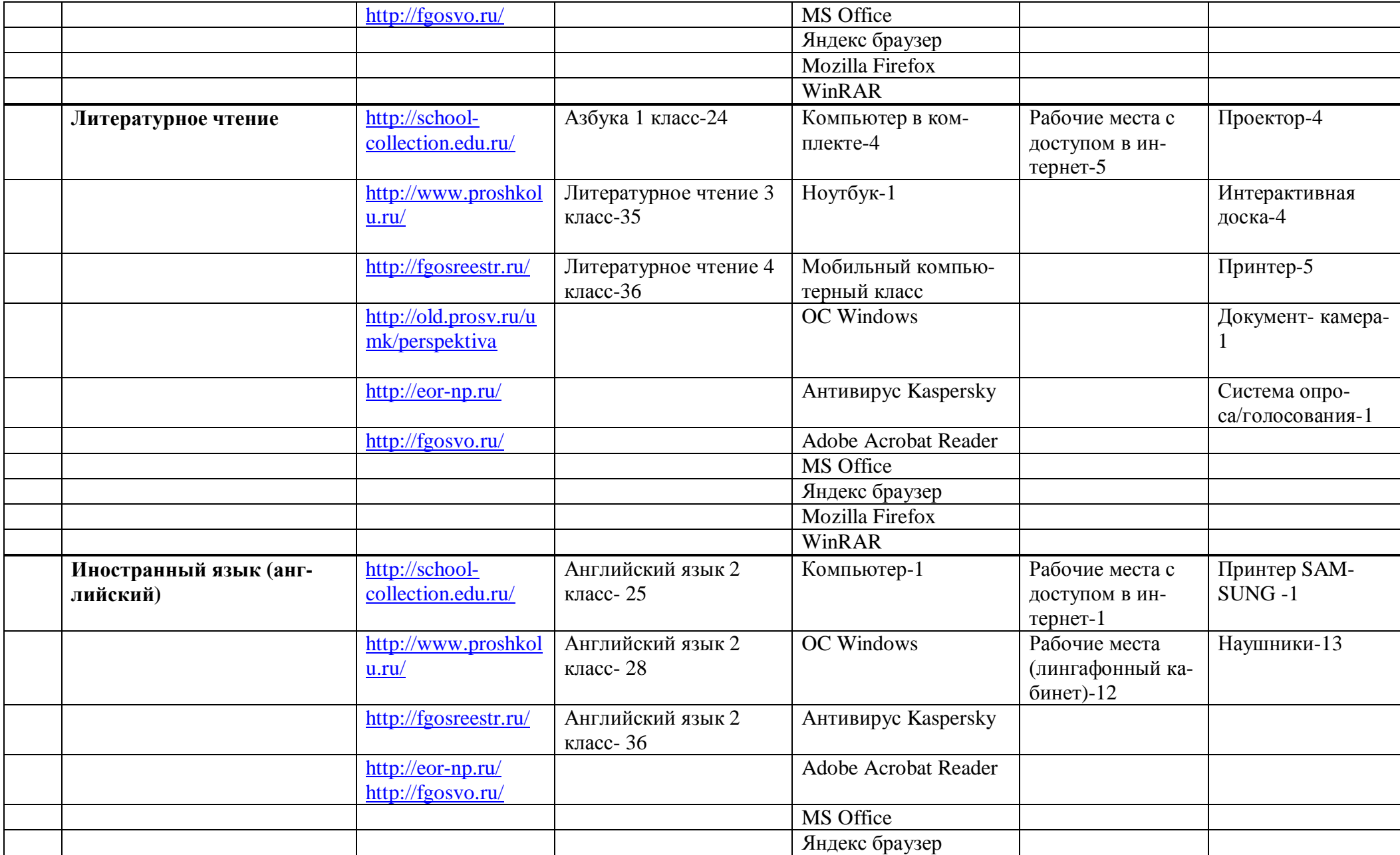

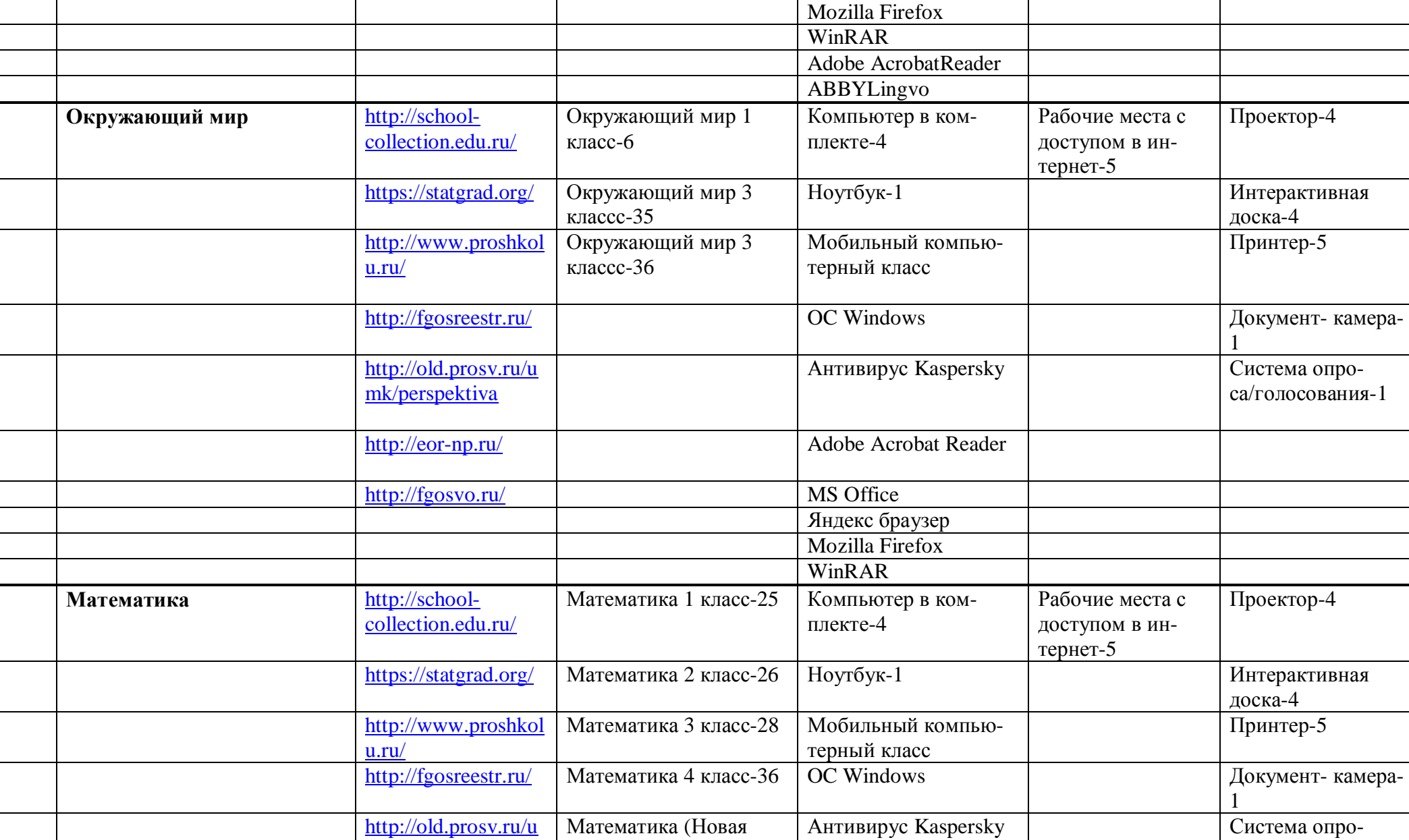

школа) 4 класс-1

са/голосования-1

[mk/perspektiva](http://old.prosv.ru/umk/perspektiva)

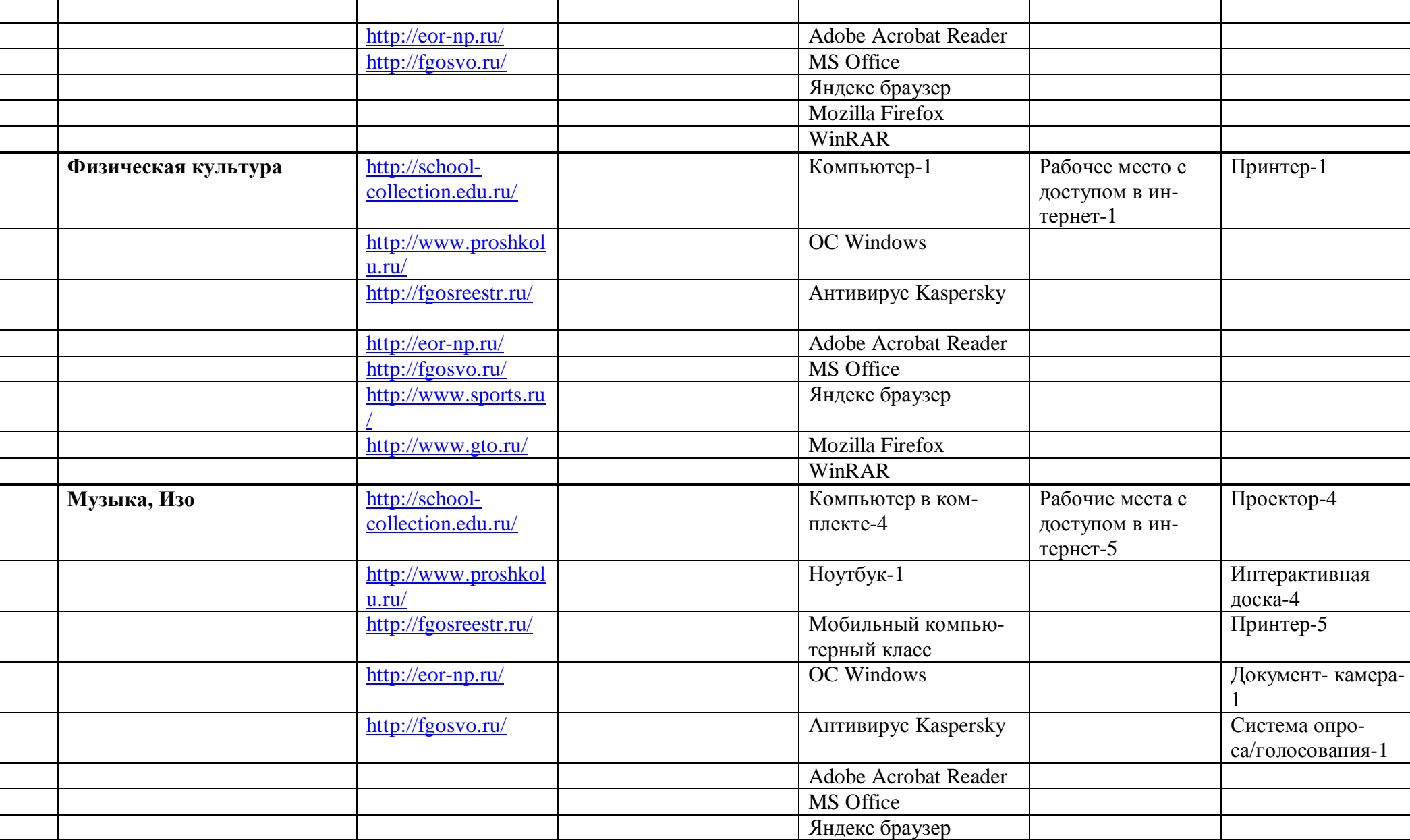

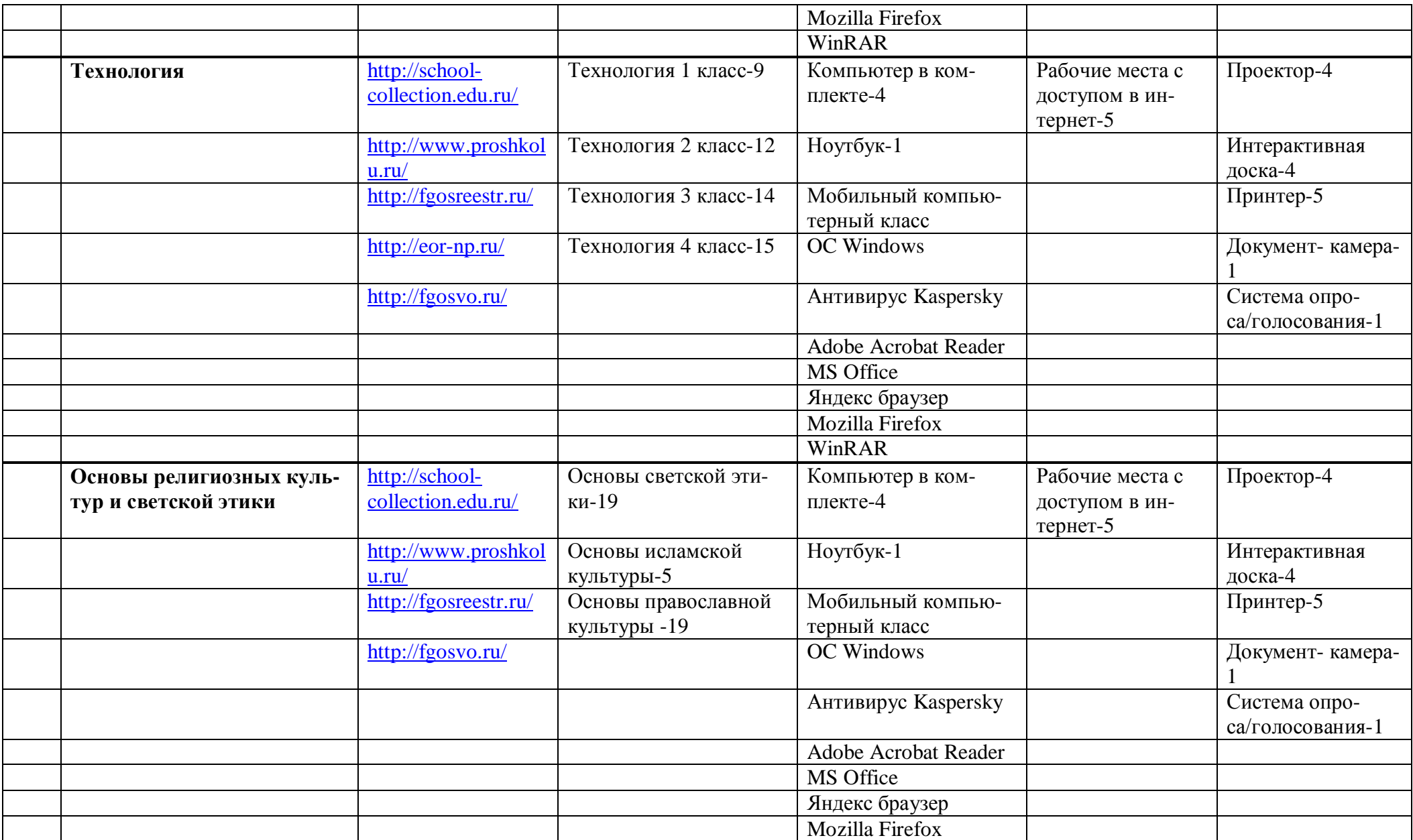

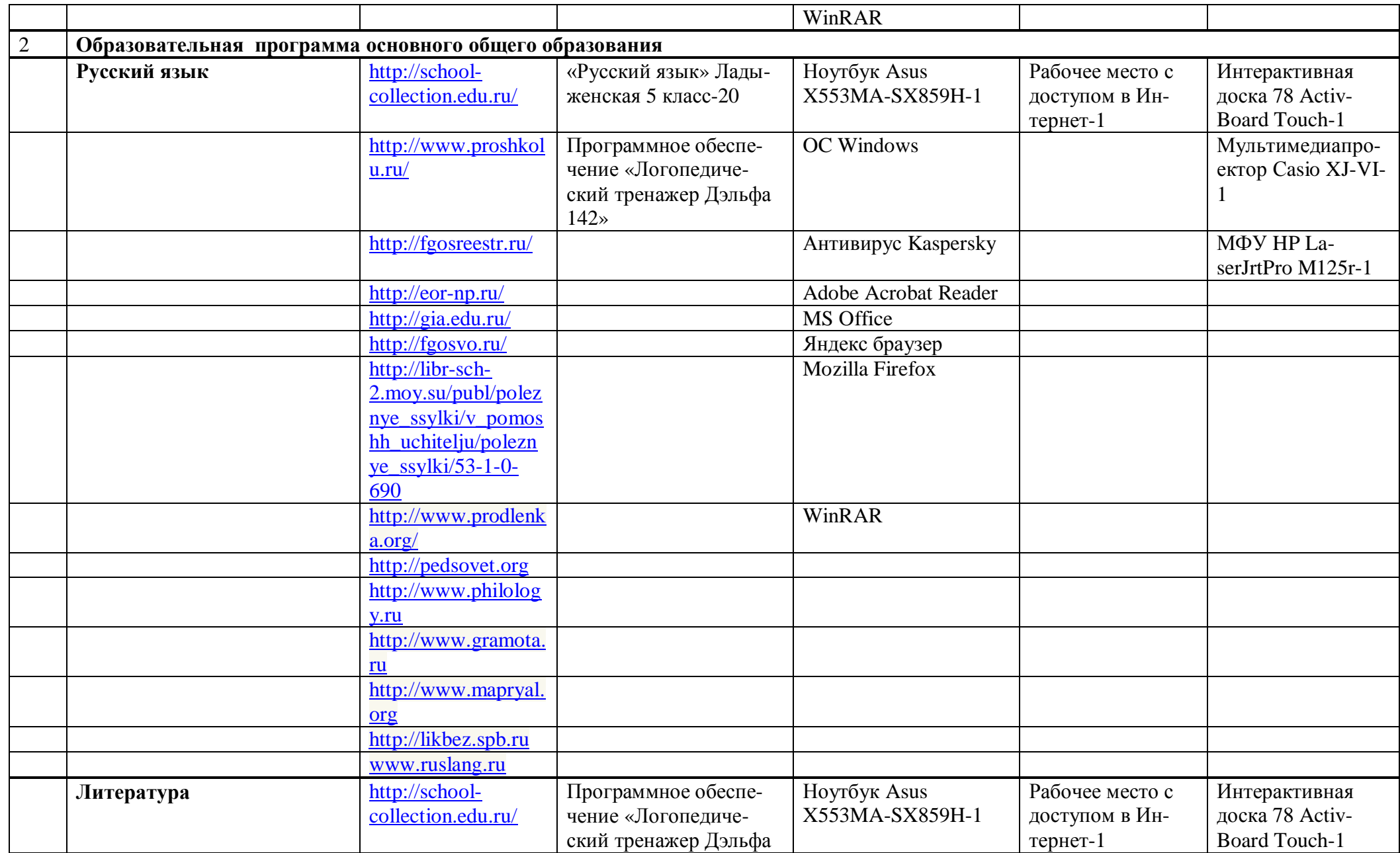

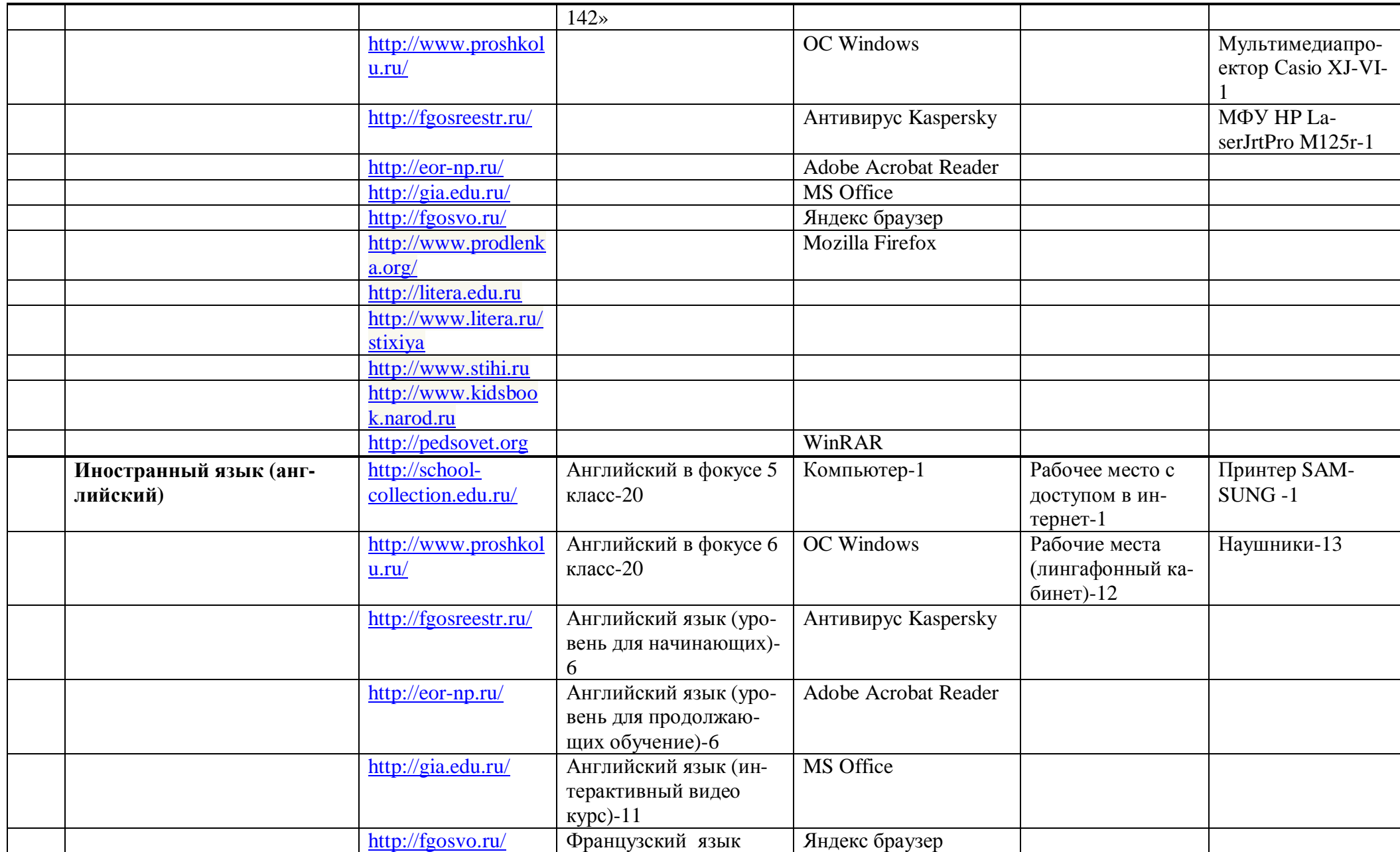

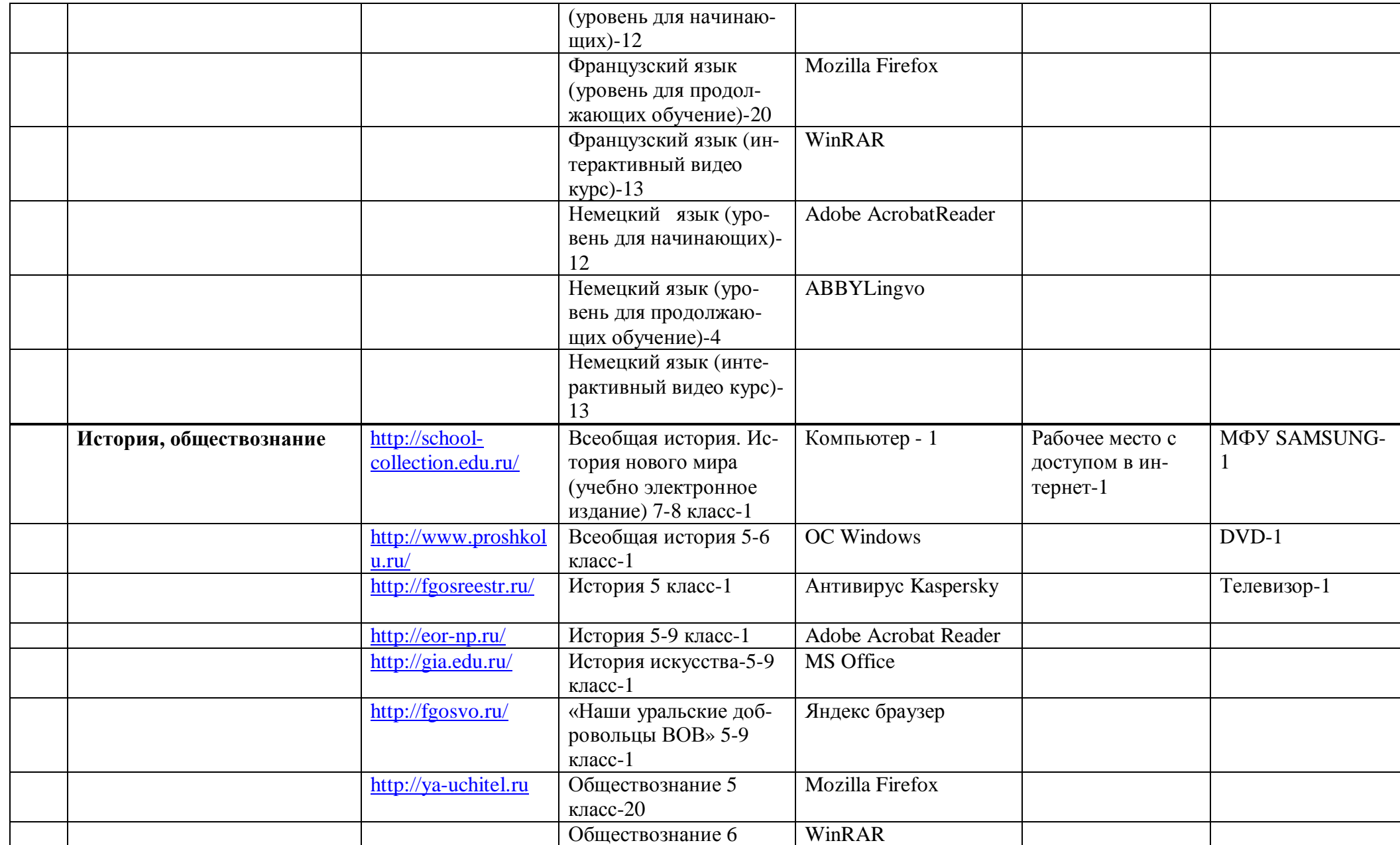

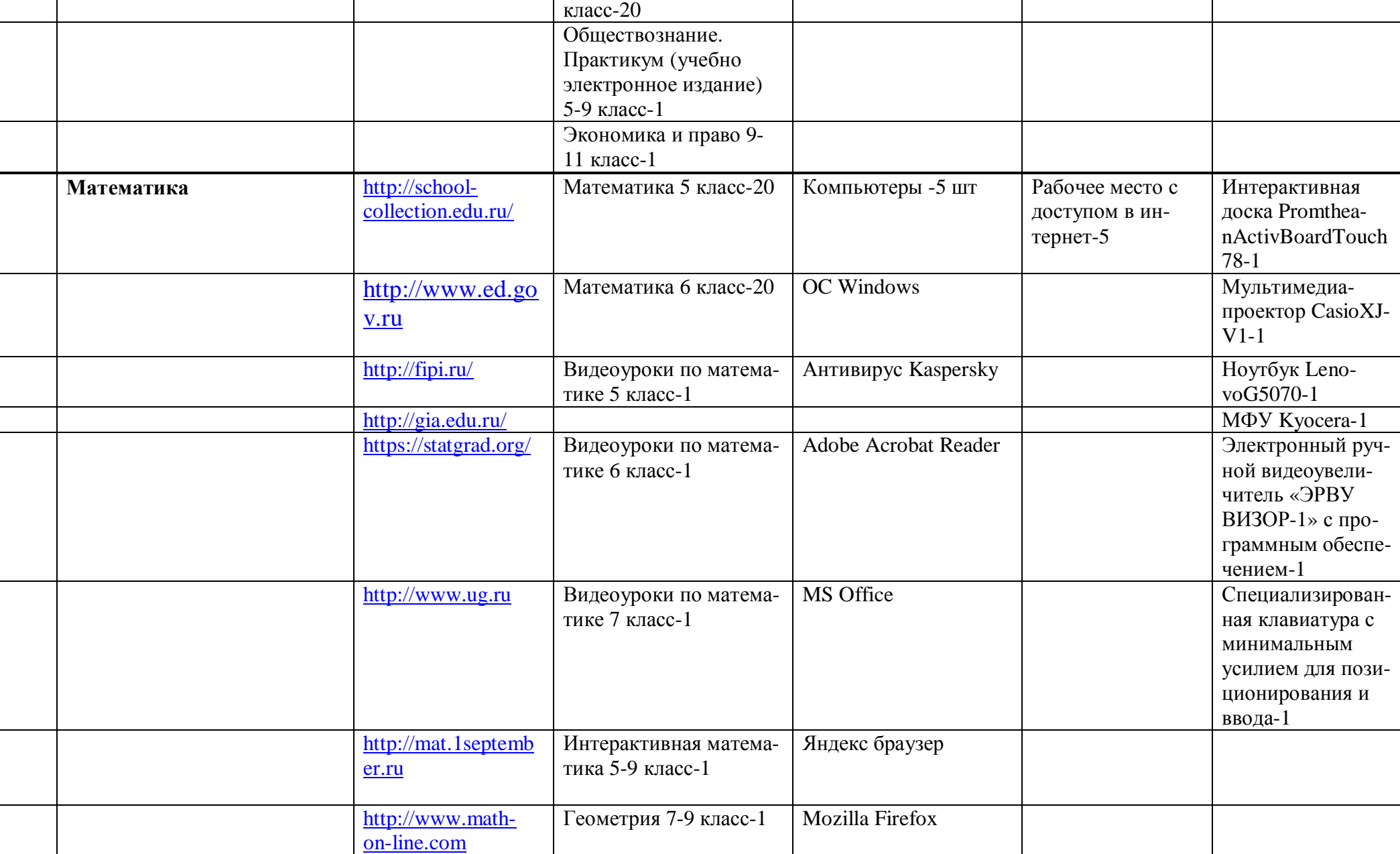

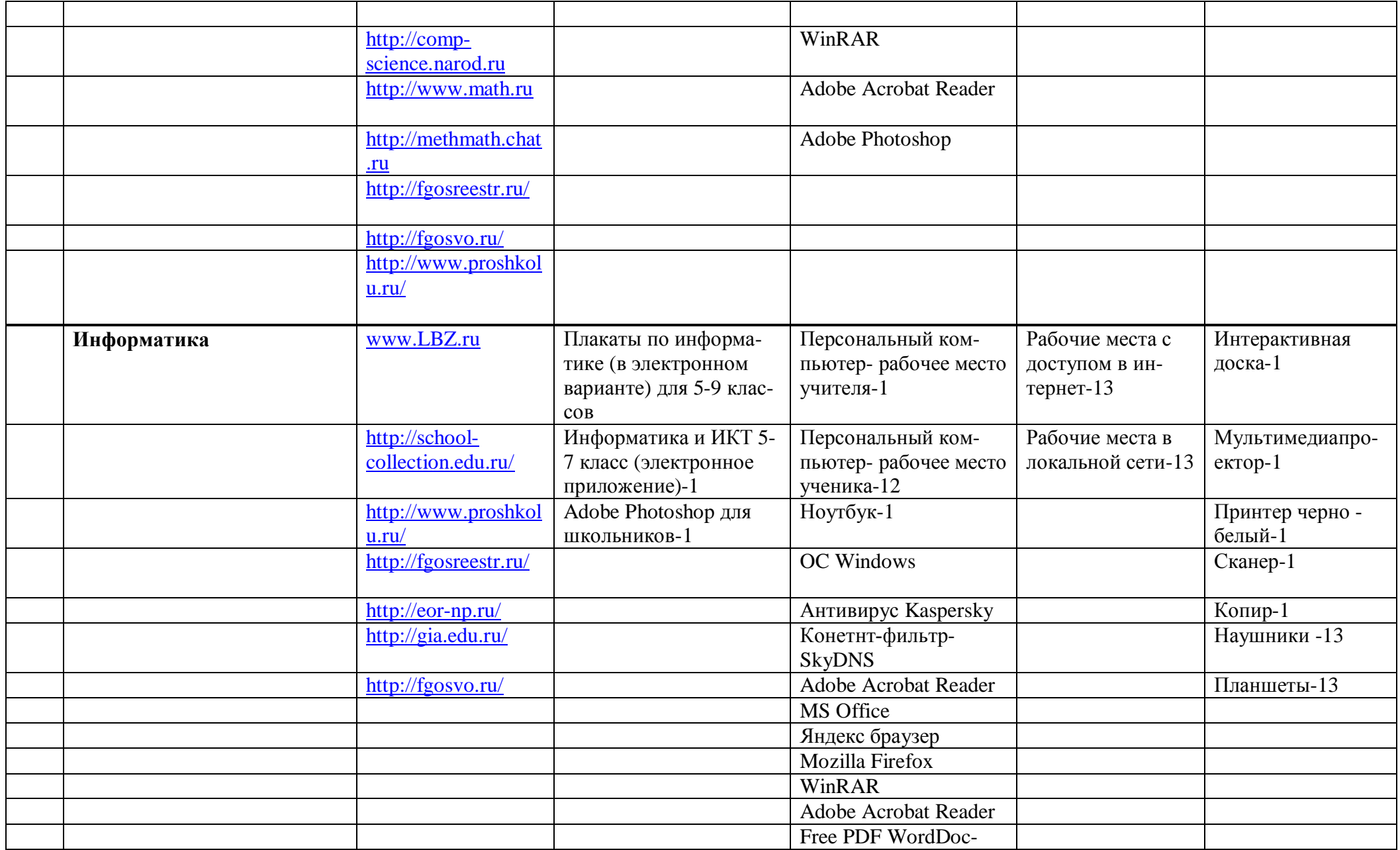

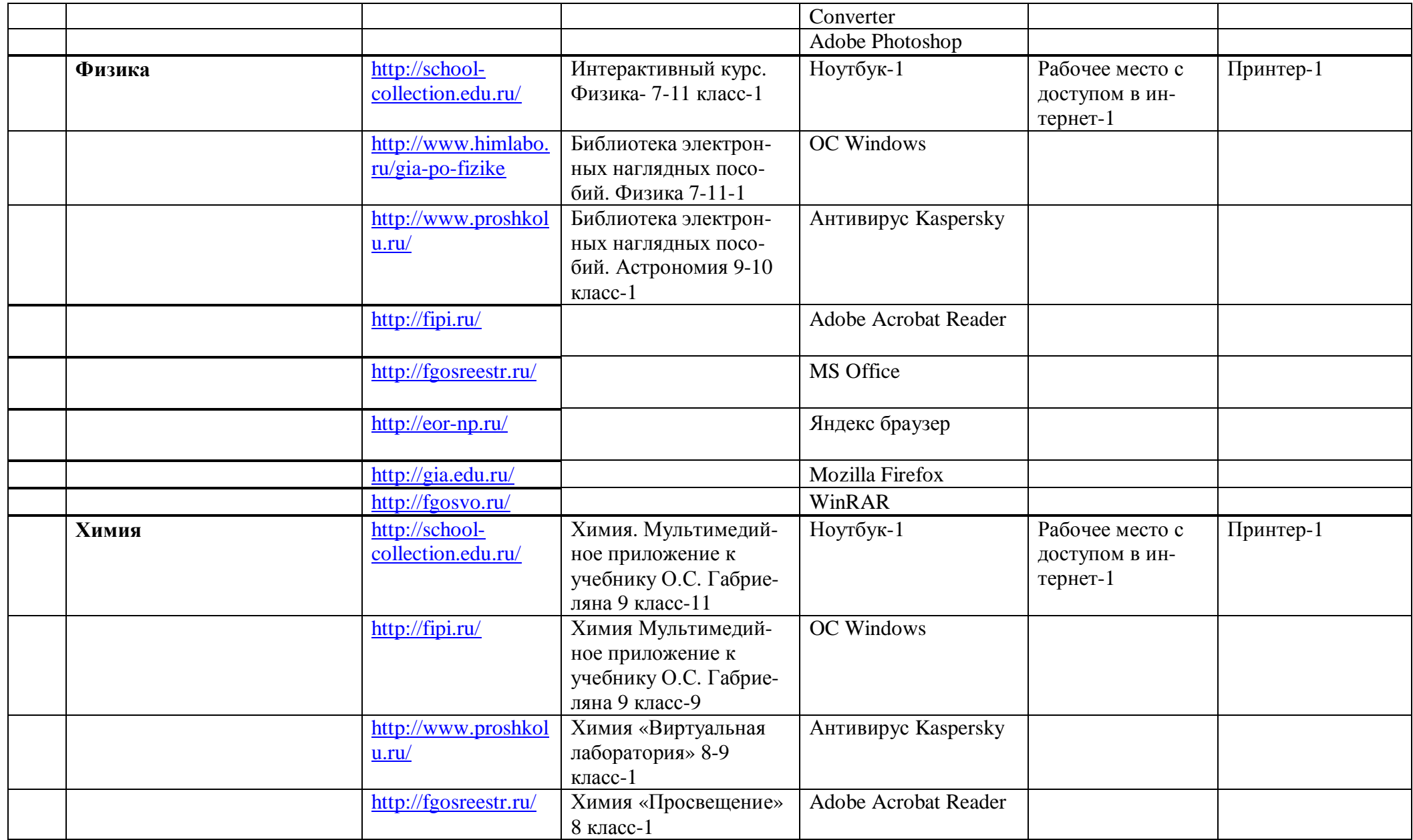

![](_page_11_Picture_241.jpeg)

![](_page_12_Picture_212.jpeg)

![](_page_13_Picture_200.jpeg)

![](_page_14_Picture_46.jpeg)